Friedrich Seck, Universitätsbibliothek Tübingen

## **Nachlaßerschließung mit TUSTEP**

Referat bei der Nachlaßbearbeitertagung am 24./25.1.2000 in Göttingen

## **1. Was ist TUSTEP?**

Das am Zentrum für Datenverarbeitung der Universität Tübingen unter Leitung von Prof. Dr. Wilhelm Ott entwickelte Tübinger System von Textverarbeitungsprogrammen (TUSTEP) ist als Werkzeug für den Geisteswissenschaftler konzipiert. Beispielsweise erlaubt ein professionelles Satzprogramm die Herstellung kritischer Editionen mit (bis zu neun) Apparaten, Marginalien, lebenden Kolumnentiteln; die Programme zur Registerherstellung bieten jeden Komfort: mehrfach gestufte Eintragungen, Sortierung und Auszeichnungen sind steuerbar, so daß z. B. Verfasser und andere beteiligte Personen in Text oder Referenz typographisch unterschieden werden können, ein griechisches Register in der Reihenfolge der griechischen Buchstaben (abg = αβγ usw.), ein Bibelstellenregister nach der Reihenfolge der Bibelbücher sortiert werden kann. Der Zeichenvorrat umfaßt u. a. griechische, russische, hebräische, arabische und phonetische Schriften. TUSTEP läuft derzeit unter den Betriebssystemen Windows (95, 98, NT, 2000) und Unix (auch Linux).

Die angedeutete Vielseitigkeit und Flexibilität von TUSTEP wird durch die Parametrierbarkeit der meisten Programme erreicht. Das bedeutet, daß der Anwender die Programme (im Rahmen der vorgesehenen Möglichkeiten) an seine Bedürfnisse, sein Projekt anpassen kann und in der Regel auch muß.

Hier soll auch gleich auf einige Eigenschaften hingewiesen werden, die TUSTEP schon äußerlich von den gewohnten kommerziellen Textverarbeitungsprogrammen unterscheidet:

- − TUSTEP ist kommando-orientiert, das heißt Befehle können in der Regel nicht nur mit der Maus abgesetzt werden. Für spezielle Zwecke wie den unten darzustellenden Nachlaß-OPAC können allerdings Masken mit Mausbedienung programmiert werden.
- − TUSTEP kennt kein WYSIWYG. Man kann aber Satz- und Druckergebnisse vor dem Ausdruck auf Papier mit ghostview ansehen; dieses Programm kann auch in die TUSTEP-Abläufe integriert werden.
- − TUSTEP ist kein Datenbanksystem. Man kann TUSTEP allerdings dazu bringen, sich ähnlich wie ein Datenbanksystem zu verhalten. Ein Beispiel dafür ist der Nachlaß-OPAC. Auch Internet-Recherchen können in TUSTEP programmiert werden. Für einen Inkunabel-Katalog ist dies in allernächster Zeit geplant.

TUSTEP-Dateien sind immer sequentiell. Jeder Satz hat eine Nummer, über die auf die Daten zugegriffen werden kann, wenn nicht die ganze Datei verarbeitet werden soll; die Sätze einer Datei haben, anders als in Datenbanken, immer eine definierte Reihenfolge.

Informationen über TUSTEP erhält man unter der Internet-Adresse http://www.uni-tuebingen.de/zdv/tustep/index.html

# **2. TUSTEP-Anwendungen an der Universitätsbibliothek Tübingen**

TUSTEP (bzw. die noch namenlosen Vorläuferprogramme) wird an der UB Tübingen seit 1973 u. a. zu folgenden Zwecken eingesetzt (bibliographische Angaben stichwortartig!):

- − Bestandsverzeichnisse: Lehrbuchsammlung, Lesesäle, Neuerwerbungslisten (Daten aus dem Südwestdeutschen Bibliotheksverbund), Zeitschriften (Daten aus der Zeitschriftendatenbank)
- − Katalogkarten, soweit noch erforderlich (Daten aus dem Südwestdeutschen Bibliotheksverbund)
- − Handschriftenkataloge (Lateinische Handschriften Bd. 1, Wiesbaden 1991; Bd. 2 erscheint voraussichtlich 2000; Griechische Handschriften in Vorbereitung)
- − Inkunabelkataloge (Diözese Rottenburg-Stuttgart, Wiesbaden 1993; Greifswalder Bibliotheken, Wiesbaden 1997; Rastatt, Wiesbaden 1999; vier weitere in Vorbereitung)
- − Bibliographien: auf der Grundlage von TUSTEP wurde ein besonderes Bibliographieprogramm entwickelt. Erschienen sind unter anderen: Bibliographie Karl Barth, Zürich 1984–1992; Liselotte Bihl/Karl Epting: Bibliographie der französischen Übersetzungen aus dem Deutschen, Tübingen 1987; Christine Beinlich-Seeber: Bibliographie Altägypten, Wiesbaden 1998
- − Jahrbuch der deutschen Bibliotheken seit Band 57.1997/98
- − Mehrere Monographien
- − Nachlaßverwaltung

# **3. Die Verwaltung von Nachlässen mit TUSTEP**

Nach dem Gesagten wird man erwarten, daß wir TUSTEP auch für die Nachlaßbearbeitung einsetzen wollten. Es galt also, auf der Grundlage von TUSTEP ein Programm zu entwickeln, das das ganze Gebiet der Nachlaßerschließung und -verwaltung abdeckt, also von der Datenerfassung bis zum gedruckten Verzeichnis mit Text- (Beschreibungs-) und Registerteil einerseits, OPAC andererseits und möglichst auch das Bedrucken der Mappen, in denen die einzelnen Stücke des Nachlasses aufbewahrt werden.

Zunächst wurden 1984 ein hausinternes Datenformat und die zugehörigen Programme erstellt. Parallel mit der Erarbeitung des neuen Regelwerks und Datenformates zur Nachlaßerschließung<sup>1</sup> wurde ein neues, an die neuen Vorgaben angepaßtes

<sup>&</sup>lt;sup>1</sup> Der Einsatz der Datenverarbeitung bei der Erschließung von Nachlässen und Autographen / bearb.

und wesentlich leistungsfähigeres Programm entwickelt; die vorhandenen Daten wurden umgestellt. Das Programm läßt die Verwaltung mehrerer Nachlässe in einer Datei zu, was gleichartige Änderungen erleichtert (ein Beispiel aus der Praxis: alle »Gattinnen« wurden mit *einem* Austauschbefehl in »Ehefrauen« verwandelt). Ebenso könnte natürlich für jeden Nachlass eine eigene Datei eingerichtet werden. Personalangaben (Verweisungsformen, Lebensdaten, Beruf) und die Verweisungformen zu Körperschaften können entweder in der Hauptdatei bei jedem Eintrag mitgeführt oder in einer besonderen Datei gehalten werden, aus der sie bei der Produktion von Katalogen übernommen werden.

### **Dateien**

Es wurde bereits erwähnt, daß die Daten in TUSTEP-Dateien eine definierte Reihenfolge haben. Die Eigenschaft wird hier benutzt, indem die Daten in der Reihenfolge erfaßt oder nachträglich sortiert werden, in der sie innerhalb eines Nachlasses aufbewahrt werden und in Verzeichnissen gedruckt werden sollen. Den Anfang der Verzeichnung eines Nachlasses bildet jeweils ein Nachlaßkopf, das ist die Eintragung mit den Angaben zum gesamten Nachlaß im Gegensatz zu seinen Teilen. (Hat der Nachlaß eine Gesamtsignatur, so muß diese nur hier angegeben werden.) Die Verzeichnung eines Nachlasses ist ferner durch Überschriften gegliedert, die die üblichen Bezeichnungen »Werkmanuskripte«, »Korrespondenz«, »Lebensdokumente«, »Sammelstücke« verwenden und in der Regel noch feiner untergliedert sind. Angaben besonders zu Personen, die für ein ganzes Kapitel gelten (wie der Adressat bei Briefen an den Nachlasser) werden nur in der Überschrift gemacht; bei den einzelnen Einträgen genügt dann die Angabe der Briefverfasser mit Ort, Laufzeit und Anzahl.

Es ist praktisch, in Bearbeitung befindliche Nachlässe in einer eigenen Datei zu halten, die in der Regel auf einem PC steht und während der Bearbeitungszeit nur dem Bearbeiter zugänglich ist. Sämtliche fertig bearbeiteten Nachlässe – das sind bisher fast nur solche, die von Anfang an oder in einer sehr frühen Phase mit der EDV erfaßt wurden – befinden sich in einer gemeinsamen Datei. Eine zweite Sammeldatei verzeichnet Nachlässe, die in einer Aktion aus maschinenschriftlichen Verzeichnissen konvertiert, aber nicht weiter bearbeitet wurden, also mit den neueren Daten nicht durchaus konsistent und sicher auch noch mit Fehlern behaftet sind. Die dritte Sammeldatei schließlich enthält Daten der UB Tübingen, die in der Staatsbibliothek zu Berlin aus der Zentralkartei der Autographen konvertiert und mit einem Importmodul nach TUSTEP übertragen wurden. Zwischen den beiden letztgenannten Dateien sind Dubletten zu erwarten; trotzdem werden Daten aus beiden Dateien in den Nachlaß-OPAC übernommen, weil Dubletten leichter zu verschmerzen sind als fehlende Nachweise.

von einer Arbeitsgruppe der Deutschen Forschungsgemeinschaft. – Berlin: Dt. Bibliotheksinst., 1991. 185 S. – (DBI-Materialien ; 108).

# **4. Das Makro TUNACH**

Kommandomakros erlauben dem Anwender, Folgen von TUSTEP-Kommandos zusammenzustellen, die nach einem einfachen Aufruf in immer gleicher Weise oder durch entsprechende Zusatzangaben auch mit Abweichungen (z. B. verschiedenen Quelldateien) ablaufen. Man kann damit sich – und anderen, vielleicht weniger erfahrenen Anwendern – die Anwendung der Programme beträchtlich erleichtern, auch zusätzlichen Komfort und zusätzliche Sicherheit schaffen.

Ein solches Makro wurde für die Nachlaßbearbeitung eingerichtet und TUNACH (Tübinger Nachlaßerschließung) benannt. Es wird im einfachsten Fall mit dem Kommando

#\$TUNACH

aufgerufen. Die verschiedenen Aufgaben des Makros werden über eine Spezifikation MODUS gesteuert, die vom Makro erfragt wird, wenn der Anwender sie nicht beim Makroaufruf angegeben hat. Mit dem Kommando

```
#$tunach,modus=opac
oder (vereinfacht)
```
\$tunach,,,o

wird beispielsweise der Nachlaß-OPAC gestartet.

Es bietet sich an, die Funktionalität der Nachlaßverwaltung anhand der wichtigsten Modi des Kommandomakros TUNACH aufzuzeigen.

### **4.1 Modus EDIEREN**

Der Modus startet den TUSTEP-Editor mit einigen projektspezifischen Einstellungen: so werden Feldnummern oder Inhalte bestimmter Felder (Verfasser, Adressaten, Sachtitel und andere) in verschiedenen Farben hervorgehoben, hinter der aktuellen Eintragung oder am Schluß der Datei können Eingabemasken für verschiedene Eintragungstypen (Werkmanuskripte, Briefe usw.) ausgegeben werden, Personalangaben können halbautomatisch von einer Eintragung in andere übertragen werden (Grafik 1). Daneben stehen alle anderen Editorfunktionen zur Verfügung.

| <b>Seck 1 lokal</b> | $\Box$ o $\mathbf{x}$                                                                |
|---------------------|--------------------------------------------------------------------------------------|
|                     | W197                                                                                 |
| 3489.1              | 8001 h                                                                               |
| 3489.2              | 8003 3489                                                                            |
| 3489.3              | 8005 b                                                                               |
| 3489.4              | &008m                                                                                |
| 3489.5              | 8082 1076                                                                            |
| 3489.6              | &100*Jonas, Hans                                                                     |
| 3489.7              | 8106 1903                                                                            |
| 3489.8              | 8107 1993                                                                            |
| 3489.9              | 8108 Professor der Philosophie                                                       |
| 3489.10             | &110xArendt, Hannah                                                                  |
| 3489.11             | &113 Blücher, Hannah Arendt                                                          |
| 3489.12             | 8116 1906                                                                            |
| 3489.13             | 8117 1975                                                                            |
| 3489.14             | 8118 Professorin der polit. Philosophie                                              |
| 3489.15             | 8410 o. O. : Mönchengladbach : Ottawa : München u. a.                                |
| 3489.16             | $8425$ o. D., 1933-1975                                                              |
| 3489.17             | 8433 4k, 1x Brieffragm., 7b, 2y                                                      |
| 3489.18             | .8501 Beilagen: Words spoken at the Funeral Service for Hannah Arendt                |
|                     | 8.12.1975 (Kopie) und Kopie aus dem 2. Gästebuch der Familie Bultmann                |
|                     | (s. 3.1 Lebensdokumente) mit Eintragung für 1.–9.12.1962                             |
| 3490.1              | &001 h                                                                               |
| 3490.2              | 8003 3490                                                                            |
| 3490.3              | 8005 b                                                                               |
| 3490.4              | &008m                                                                                |
| 3490.5              | 8082 1077                                                                            |
| 3490.6              | &100*Juel. Valborg                                                                   |
| 3490.7              | $8108$ stud. theol.                                                                  |
| 3490.8              | &410 Greifswald                                                                      |
| 3490.9              | 8425 13.6.1931                                                                       |
| 3490.10             | 8433 1k                                                                              |
| 3491.1              | 8001 h                                                                               |
| 3491.2              | 8003 3491                                                                            |
| 3491.3              | 8005 b                                                                               |
| 3491.4              | &008m                                                                                |
| 3491.5              | 8082 1078                                                                            |
| Maske<br>Mitte      | <b>Biodaten</b><br>Maske hinten<br>beenden                                           |
| <∗=3489.1>          | Gib Anweisung $\geq$<br>15:03<br>$**: 01$<br><b>ENTER</b><br><b>INSERT</b><br>DELETE |
|                     |                                                                                      |

Grafik 1: Editor-Bildschirm

### **4.2 Modus AUFBEREITEN**

Die Eintragungen werden automatisch numeriert, die Felder innerhalb der Eintragungen numerisch sortiert, einfache feldbezogene Syntaxprüfungen werden durchgeführt. Beispielsweise wird geprüft, ob nur definierte Kombinationen von Feldnummern und Indikatoren und nur zulässige Zeichen verwendet wurden.

#### **4.3 Modus SYNTAX**

Die Syntaxprüfung umfaßt neben weiteren, teils auch mit denen des vorigen Abschnitts identischen Prüfungen besonders solche, die sich auf den ganzen Eintrag beziehen, z. B. ob ein Feld versehentlich doppelt vergeben wurde und ob die je nach Eintragungsart obligatorischen Felder vorhanden sind und verbotene Felder nicht verwendet wurden. So müssen in einer Briefeintragung die Felder für Verfasser und Adressat vorhanden sein, es sei denn, einer davon wäre in der vorangehenden Ka-

pitelüberschrift genannt; außerdem müssen Anzahl, Ort und Laufzeit angegeben sein. Bei einem Werkmanuskript darf dagegen der Sachtitel nicht fehlen.

#### **4.4 Modus SORTIEREN**

Auf Wunsch können Eintragungen innerhalb eines Kapitels alphabetisch sortiert werden. Auch wenn es praktisch ist, vor der Datenerfassung die Faszikel grob alphabetisch vorzusortieren, ist eine automatische Sortierung mindestens bei Briefen, die innerhalb der Gruppen wohl immer alphabetisch sortiert werden, zur Vermeidung von Sortierfehlern empfehlenswert, denn der Computer sortiert zuverlässiger als der Mensch.

Da eine alphabetische Sortierung nicht für jeden Teil jedes Nachlasses und nicht in jedem Bearbeitungsstadium erwünscht ist, wird das Sortieren an zwei Voraussetzungen gebunden: es werden nur solche Kapitel sortiert, bei denen dies in der Überschrift durch ein »s« in einem bestimmten Feld gefordert ist, und auch dann nur, wenn im Nachlaßkopf ein anderes Feld mit »a« belegt ist; diese Belegung wird bei der Sortierung automatisch umgesetzt, um versehentliches nochmaliges Sortieren zu verhindern.

#### **4.5 Modus TEXT**

Der Modus ist zur Herstellung des Textteils, also der Beschreibungen, eines zu druckenden Nachlaßverzeichnisses bestimmt. Bei Dateien mit mehreren Nachlässen kann durch Angabe des Namens ein Nachlaß ausgewählt werden. Für den Satz werden verschiedene Parametersätze für Buchformate und DIN A4 angeboten (Grafiken 2 und 3). Ergebnis ist eine Postscript-Datei, die auf einem PC-Drucker gedruckt, mit ghostview angesehen oder zum Auflagendruck an eine Druckerei weitergegeben werden kann. $2$ 

<sup>2</sup> Die Form der Grafik 2 wird für das Nachlaßverzeichnis Rudolf Bultmann benutzt, das voraussichtlich noch im Jahr 2000 in Wiesbaden erscheinen wird. Die in Grafik 3 dargestellte Form wurde für einen sehr umfangreichen Katalog des Theatermuseums Düsseldorf entwickelt. (Das Schauspielhaus Düsseldorf 1904–1933 : Korrespondenzen und Personalakten / bearb. von Sigrid Arnold und Michael Matzigkeit. EDV-Unterstützung Friedrich Seck. – Düsseldorf : Theatermuseum Düsseldorf / Dumont-Lindemann-Archiv, 1997. – IX, 645 S.

2.2 ALLGEMEINE KORRESPONDENZ AN BULTMANN

- 1076 Jonas, Hans (1903–1993; Professor der Philosophie): o. O. ; Mönchengladbach ; Ottawa ; München u. a., o. D., 1933–1975. – 4 Karten, 1 Brieffragm., 7 Briefe, 2 Briefbeilagen Beilagen: Words spoken at the Funeral Service for Hannah Arendt, 8.12.1975 (Kopie) und Kopie aus dem 2. Gästebuch der Familie Bultmann (s. 3.1 Lebensdokumente) mit Eintragung für 1.–9.12.1962
- 1077 Juel, Valborg (stud. theol.): Greifswald, 13.6.1931. – 1 Karte
- 1078 Jülicher, Adolf (1857–1938; Professor der Theologie 〈NT u. KG〉): Marburg, 1909–1929. – 5 Karten, 3 Briefe
- 1079 Jüngel, Eberhard (1934−; Professor der Theologie 〈Syst.〉): Zürich, 24.6.1967. – 1 Brief
- 1080 Jürries, Frida (Lehrerin): Wissenbach, 3.8.1916. – 1 Brief Unterschrieben mit Frida Staas
- 1081 Jung, Wilhelm (1910−; Pfarrer): Münster 〈Westfalen〉, 31.10.1943. – 1 Brief
- 1082 Jursch, Hanna (1902–1972; Professorin der Theologie 〈KG〉): Jena ; Berlin-Lichterfelde u. a., 1926–1970. – 3 Karten, 2 Briefe
- 1083 Käsemann, Ernst (1906–1998; Professor der Theologie 〈NT〉): Barmen ; Rotthausen ; Göttingen ; Tübingen u. a., 1927–1976. – 14 Karten, 77 Briefe, 12 Umschläge Karte vom 7.9.1961 mitunterzeichnet von Margarete Käsemann, Charles Kingsley Barrett, Elisabeth und Günther Bornkamm, Helmut Köster, Henry Joel Cadbury, George Henry Boobyer u. a.
- 1084 Kästel, Eduard: Zorneding 〈München〉, 14.12.1951. – 1 Brief Aus der Entmythologisierungskorrespondenz
- 1085 Kahl, Joachim (1941−; Philosoph, Dr. theol. u. Dr. phil.): Frankfurt 〈Main〉, 3.1.1968. – 1 Brief, 1 Umschlag, 1 Briefbeilage Beilage: Briefdurchschlag an die Theologische Fakultät der Universität Marburg vom 3.1.1968. – Vgl. dazu den Brief des Dekans der Theologischen Fakultät Marburg, Hans-Werner Surkau, an Bultmann vom 2.1.1968 und den Brief von Bultmann an den Dekan der Theologischen Fakultät Marburg vom 13.1.1969
- 1086 Kahl, Konrad (Pfarrer): Zürich, 1950–1954. – 1 Karte, 1 Brief
- 1087 Kahlberg, H.: Nürnberg, 13.3.1970. – 1 Brief Aus der Entmythologisierungskorrespondenz

97

Grafik 2: Textteil des Nachlaßverzeichnisses Rudolf Bultmann, klein. Satzspiegel 314×478 Punkt = 118×181 mm

#### 2 KORRESPONDENZ

**1076.** Jonas, Hans (1903–1993; Professor der Philosophie): o. O. ; Mönchengladbach ; Ottawa ; München u. a., o. D., 1933–1975. – 4 Karten, 1 Brieffragm., 7 Briefe, 2 Briefbeilagen

Beilagen: Words spoken at the Funeral Service for Hannah Arendt, 8.12.1975 (Kopie) und Kopie aus dem 2. Gästebuch der Familie Bultmann (s. 3.1 Lebensdokumente) mit Eintragung für 1.–9.12.1962

**1077.** Juel, Valborg (stud. theol.):

Greifswald, 13.6.1931. – 1 Karte

**1078.** Jülicher, Adolf (1857–1938; Professor der Theologie  $\langle$ NT u.  $KG$  $\rangle$ ):

Marburg, 1909–1929. – 5 Karten, 3 Briefe

**1079.** Jüngel, Eberhard (1934−; Professor der Theologie 〈Syst.〉):

Zürich, 24.6.1967. – 1 Brief

**1080.** Jürries, Frida (Lehrerin): Wissenbach, 3.8.1916. – 1 Brief Unterschrieben mit Frida Staas

**1081.** Jung, Wilhelm (1910−; Pfarrer): Münster 〈Westfalen〉, 31.10.1943. – 1 Brief

**1082.** Jursch, Hanna (1902–1972; Professorin der Theologie 〈KG〉):

Jena ; Berlin-Lichterfelde u. a., 1926–1970. – 3 Karten, 2 Briefe

**1083.** Käsemann, Ernst (1906–1998; Professor der Theologie 〈NT〉):

Barmen ; Rotthausen ; Göttingen ; Tübingen u. a., 1927– 1976. – 14 Karten, 77 Briefe, 12 Umschläge

Karte vom 7.9.1961 mitunterzeichnet von Margarete Käsemann, Charles Kingsley Barrett, Elisabeth und Günther Bornkamm, Helmut Köster, Henry Joel Cadbury, George Henry Boobyer u. a.

**1084.** Kästel, Eduard:

Zorneding 〈München〉, 14.12.1951. – 1 Brief

Aus der Entmythologisierungskorrespondenz

**1085.** Kahl, Joachim (1941−; Philosoph, Dr. theol. u. Dr. phil.):

Frankfurt 〈Main〉, 3.1.1968. – 1 Brief, 1 Umschlag, 1 Briefbeilage

Beilage: Briefdurchschlag an die Theologische Fakultät der Universität Marburg vom 3.1.1968. – Vgl. dazu den Brief des Dekans der Theologischen Fakultät Marburg, Hans-Werner Surkau, an Bultmann vom 2.1.1968 und den Brief von Bultmann an den Dekan der Theologischen Fakultät Marburg vom 13.1.1969

**1086.** Kahl, Konrad (Pfarrer): Zürich, 1950–1954. – 1 Karte, 1 Brief

**1087.** Kahlberg, H.: Nürnberg, 13.3.1970. – 1 Brief Aus der Entmythologisierungskorrespondenz

**1088.** Kahler, Hedwig:

Bergedorf ; Binz ; Wilster, 1907–1908. – 9 Karten, 1 Brief **1089.** Kaiser, Friedrich (1895−; Pfarrer):

o. O., 1915–1916. – 1 Karte, 2 Briefe, 2 Umschläge

**1090.** Kaiser, Hans (1913−; Pfarrer):

Heidelberg, 13.2.1937. – 1 Briefkopie

Geschrieben als Obmann der »Bekenntnis Studenten Heidelberg«

**1091.** Kaiser, Otto (1924−; Professor der Theologie 〈AT〉): o. O., 24.9.1969. – 1 Karte

**1092.** Kalthoff, Alfred (1894−; Pfarrer):

o. O., 1916. – 1 Brief, 1 Umschlag

**1093.** Kalthoff, Hertha (Ehefrau von Wilhelm Kalthoff): o. O., [1949–1959]. – 2 Briefe

**1094.** Kalthoff, Wilhelm (1901–1949; Gymnasiallehrer): Marburg, 8.5.1946. – 1 Brief

**1095.** Kamlah, Wilhelm (1905–1976; Professor der Philosophie):

o. O. ; Lippoldsberg ; Göttingen, 1928–1954. – 2 Karten, 4 Briefe, 1 Briefkopie, 1 Umschlag, 1 Briefbeilage

Beilage: Die Theologie und das »griechische Denken«. – Teilweise aus der Entmythologisierungskorrespondenz

**1096.** Kampffmeyer, Karl (1909−; Pfarrer): Bremen, 19.2.1956. – 1 Briefkopie

**1097.** Kandeler, Johannes (1904−; Pfarrer):

Beeskow, 13.6.1965. – 1 Brieffragm., 1 Umschlag

1098. Kanus-Credé, Helmhart (1925–; Orientalist, Verleger):

Selinsgrove 〈Pa.〉, 10.4.1963. – 1 Brief

**1099.** Kapustin, Max (1910−; Rabbiner, Professor): Detroit 〈Mich.〉, 18.5.1970. – 1 Brief

**1100.** Karpp, Heinrich (1908−; Professor der Theologie  $(KG \cup Rel.n \ddot{\text{add}}$ . $)$ :

o. O. ; Bad Godesberg, o. D., 1944–1959. – 1 Karte, 1 Brieffragm., 3 Briefe, 2 Umschläge

**1101.** Kaschnitz, Marie Luise (1901–1974; Schriftstellerin): Ortenberg, 1.4.19[42]. – 1 Brief

Aus der Entmythologisierungskorrespondenz : 1942–1952

**1102.** Kassler, Herbert (Projektingenieur):

Weeze 〈Niederrhein〉, 1962. – 2 Briefe, 2 Briefbeilagen Aus der Entmythologisierungskorrespondenz

**1103.** Katholische Akademie der Erzdiözese Freiburg: Freiburg 〈Breisgau〉, 27.11.1970. – 1 Brief

Unterzeichnet von Helmut Gehrig

**1104.** Kaufmann, Erich (1880–1972; Professor der Rechtswissenschaft):

Ebersteinburg, o. D. – 1 Rundschreiben

**1105.** Kaufmann, Fritz (1891–1958; Professor der Philosophie):

Buffalo 〈NY〉, 1950–1957. – 7 Briefe

**1106.** Kaufmann, Walter (1921–1980; Professor der Philosophie):

Heidelberg, 18.11.1955. – 1 Brief

**1107.** Kawabata, Junshiro (1934−; Professor der Theologie):

Sendai 〈Japan〉, 1962–1967. – 4 Briefe

**1108.** Kee, Howard Clark (1920−; Professor der Theologie  $\langle NT \rangle$ :

Madison 〈NJ〉, 1.8.1964. – 1 Brief

**1109.** Kegley, Charles William (1912–1986; Professor der Philosophie):

New York 〈NY〉 ; London ; New Delhi u. a., 1957–1965. – 1 Karte, 34 Briefe, 1 Briefkopie, zahlr. Briefbeilagen

Beilagen: Briefdurchschläge an Hans Jonas, Otto Michel, Hans-Georg Gadamer, Martin Stallmann und Kopie eines Briefes von Hans-

Grafik 3: Textteil des Nachlaßverzeichnisses Rudolf Bultmann, groß. Satzspiegel 314×478 Punkt = 161×232 mm

#### **4.6 Modus REGISTER**

Entsprechend dem Modus Text kann mit diesem Modus der Registerteil von Nachlaßverzeichnissen hergestellt werden. Register sind vorgesehen für Personen (Grafik 4), Körperschaften, Orte, Titel und Schlagwörter, Bibelstellen und Incipits. Das Incipitregister ist programmiert, weil es vom Datenformat gefordert wird; es wird in Tübingen bisher nicht benutzt. Hinzugekommen ist das ursprünglich nicht vorgese-

#### **PERSONENIDECISTER**

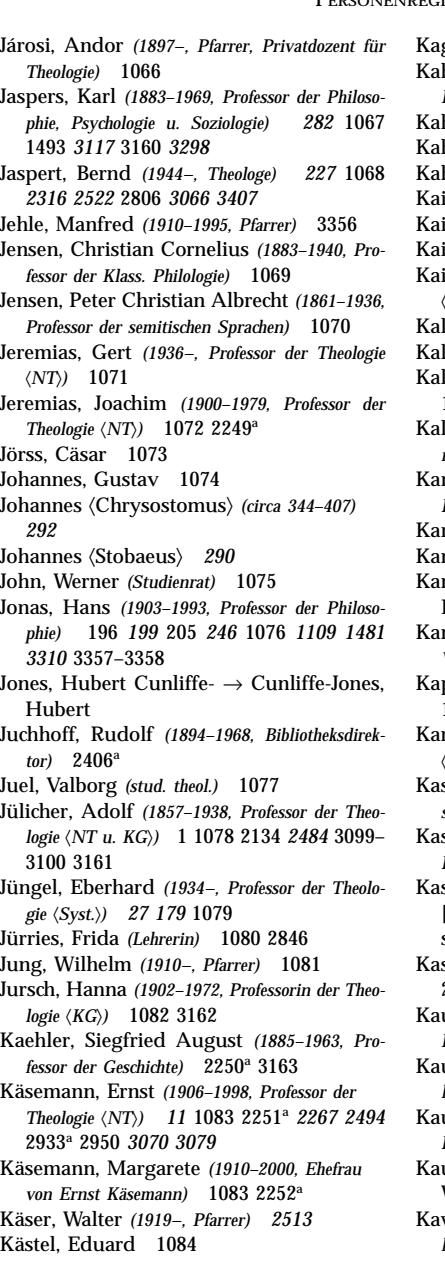

gan, Morduch 2847 Kahl, Joachim *(1941−, Philosoph, Dr. theol. u. Dr. phil.)* 1085 *1953 2403* hl, Konrad (Pfarrer) 1086 hlberg, H. 1087 hler, Hedwig 1088 Kaiser, Friedrich *(1895−, Pfarrer)* 1089 iser, Fritz  $\rightarrow$  Kaiser, Friedrich Kaiser, Hans *(1913−, Pfarrer)* 1090 Kaiser, Otto *(1924−, Professor der Theologie* 〈*AT*〉*)* 1091 *2527 3083* 3359 *3408* Kalthoff, Alfred *(1894−, Pfarrer)* 1092 Kalthoff, Edgar *(Schriftleiter)* 2951 Kalthoff, Hertha *(Ehefrau von Wilhelm Kalthoff)* 1093 Kalthoff, Wilhelm *(1901–1949, Gymnasiallehrer) 164* 1094 Kamlah, Wilhelm *(1905–1976, Professor der Philosophie)* 1095 2253<sup>a</sup> *3079* mpffmeyer, Karl (1909-, Pfarrer) 1096 Kandeler, Johannes *(1904−, Pfarrer)* 1097 nus, Hans Helmhart → Kanus-Credé, Helmhart Kanus-Crede´, Helmhart *(1925−, Orientalist, Verleger)* 1098 2254<sup>a</sup> Kapustin, Max *(1910−, Rabbiner, Professor)* 1099 2255<sup>a</sup> Karpp, Heinrich *(1908−, Professor der Theologie* 〈*KG u. Rel.päd.*〉*)* 1100 schnitz, Marie Luise (1901-1974, Schrift*stellerin)* 1101 Kaschnitz von Weinberg, Guido *(1890–1958, Professor der Klass. Archäologie)* 3164 schnitz von Weinberg, Marie Luise [Wirkl. Name] → Kaschnitz, Marie Luise Kassler, Herbert *(Projektingenieur)* 1102 2256<sup>a</sup> Kaufmann, Erich *(1880–1972, Professor der Rechtswissenschaft)* 1104 ufmann, Fritz *(1891-1958, Professor der Philosophie)* 1105 2257<sup>a</sup> *3408* Kaufmann, Walter *(1921–1980, Professor der Philosophie)* 1106 ufmann, Walter Arnold  $\rightarrow$  Kaufmann, Walter

Kawabata, Junshiro *(1934−, Professor der Theologie)* 1107 2258<sup>a</sup> *2513*

293

Grafik 4: Personenregister zum Nachlaßverzeichnis Rudolf Bultmann. Satzspiegel 314×478 Punkt = 118×180 mm

hene Bibelstellenregister, weil die UB Tübingen viele Nachlässe von Theologen besitzt. Es ist nach der Reihenfolge der Bibelbücher sortiert. Das Personenregister kann mit oder ohne Lebensdaten und Berufe ausgegeben werden. – Die Parametersätze entsprechen denen des Textmodus. Ergebnis ist, wie im Textmodus, eine Postscript-Datei.

## **4.7 Modus OPAC**

Als neues Ausgabemedium ist 1998 ein Online-Katalog hinzugekommen. Die Suchmaske ermöglicht die Recherche nach derzeit knapp 34 000 Einzelstücken aus den 44 im Detail erschlossenen Nachlässen und den von der Zentraldatei übernommenen konvertierten Daten. Hier kann nach Personen (allgemein oder als Verfasser oder

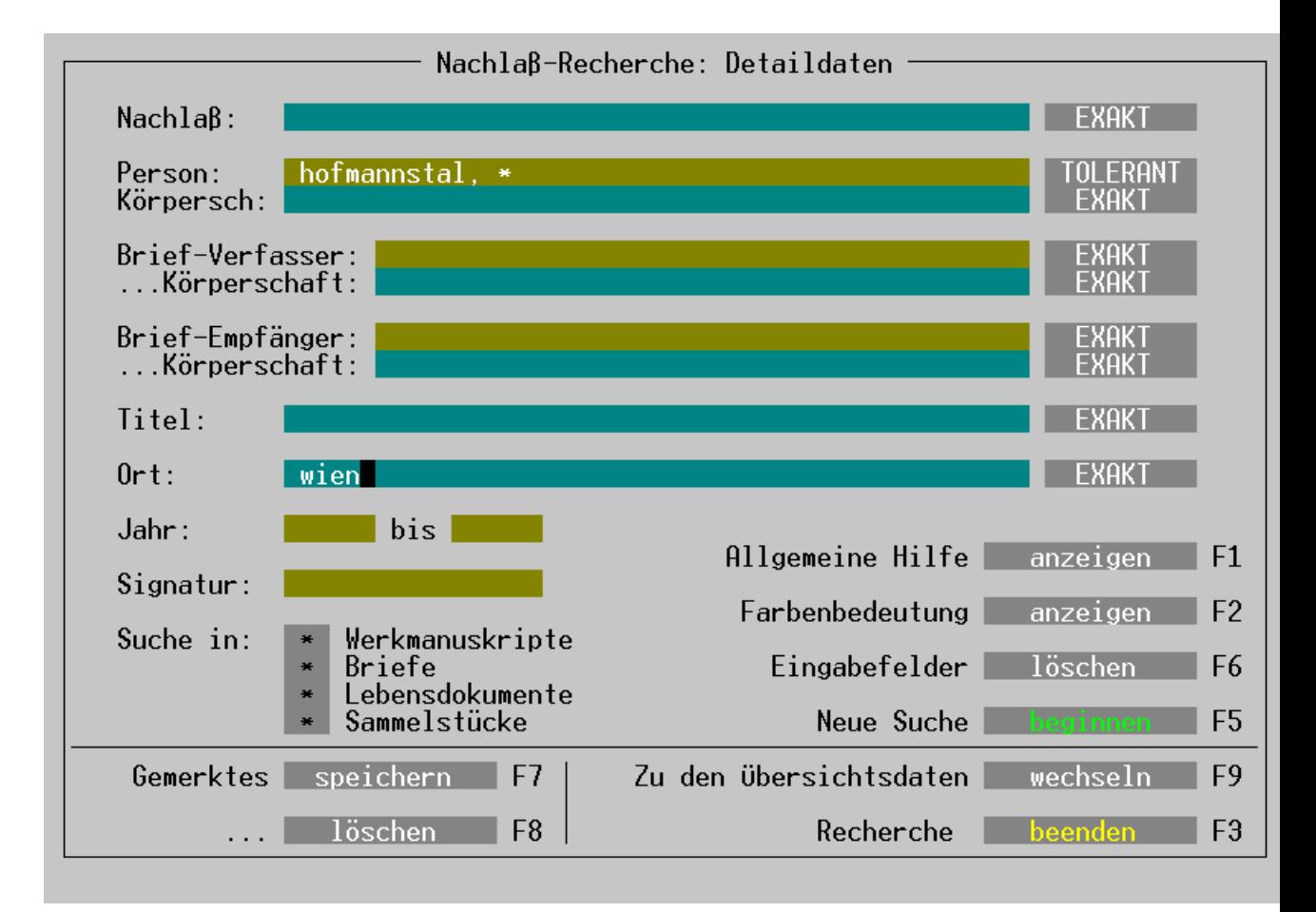

Grafik 5: Nachlaß-OPAC, Detailrecherche: Suchmaske

Adressat von Briefen), nach Titelstichwörtern, Orten, Zeiträumen und Signaturen recherchiert werden. Es können alle vier Dokumenttypen (Werkmanuskripte, Briefe, Lebensdokumente und Sammelstücke) einbezogen oder einer bis drei davon ausgewählt werden. Man kann die Recherche auf bestimmte Nachlässe beschränken, mit logischen Operatoren aber auch bestimmte Nachlässe ausschließen. Das ist besonders

interessant bei der Suche nach Stücken einer Person, deren Nachlaß vorhanden ist, weil sonst die Nachweise aus dem eigenen Nachlaß die übrigen überwuchern würden. Trunkierung ist an jeder Stelle möglich. Außerdem kann durch Anklicken eines Buttons feldweise die Recherche von »exakt« auf »tolerant« umgestellt werden. Dann wird eine je nach Wortlänge verschiedene Zahl von Abweichungen toleriert, wie das abgebildete Beispiel zu Hofmannsthal zeigt: der Name wird auch dann gefunden, wenn in der Recherchemaske fälschlich »Hofmannstal« angegeben wurde (Grafiken 5 und 6).

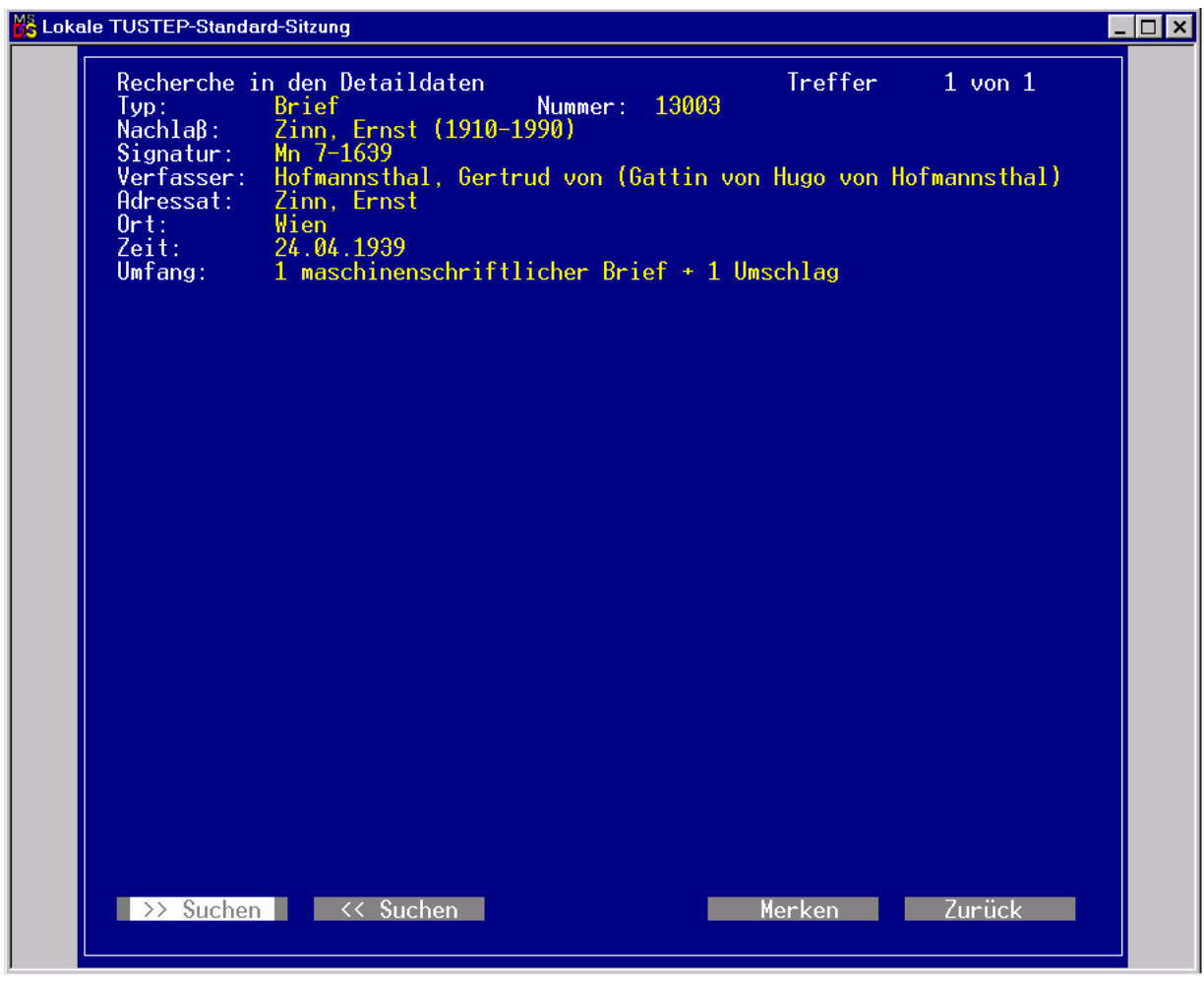

Grafik 6: Nachlaß-OPAC, Detailrecherche: Ergebnis

Eine zweite, hier nicht gezeigte Suchmaske bietet pauschale Informationen über sämtliche 224 vorhandenen Nachlässe, wobei nicht nur nach beliebigen Wörtern aus der Nachlaßbezeichnung (also auch Vornamen), sondern auch nach Berufen, Zeiträumen und Signaturen recherchiert werden kann.

Rechercheergebnisse können durch Anklicken eines Buttons einzeln gespeichert und vor dem Verlassen des Kataloges gesammelt als Ascii-Datei auf Festplatte oder Diskette übertragen werden. (Vergißt man das, dann wird man beim Verlassen des

Programms gefragt, ob man gemerkte Daten abspeichern will.) Statt einen Button anzuklicken, kann man in vielen Fällen alternativ eine Funktionstaste drücken. Zu jedem Feld der beiden Suchmasken gibt es einen Hilfetext.

## **4.8 Modus VOLLFORM**

Aus einer oder mehreren Quelldateien wird das für den OPAC benötigte Datenformat erzeugt. Dabei werden Signatur und Hinweise auf Benutzungsbeschränkungen aus Nachlaßkopf oder Überschriften in die einzelnen Eintragungen übertragen, ebenso Namen von für ein ganzes Kapitel gültigen Verfassern oder Adressaten. Für Recherche und Anzeige nicht benötigte Eintragungen und Felder werden eliminiert.

## **4.9 Modus STATISTIK**

Die Gesamtzahl der in einer Datei verwalteten Nachlässe und Eintragungen für Werkmanuskripte, Briefe, Lebensdokumente und Sammlungen wird angezeigt.

## **4.10 Modus IMPORT**

Wandelt Daten der Zentraldatei in das TUSTEP-Datenformat um.

## **4.11 Modus EXPORT**

Wandelt TUSTEP-Daten in das von der Zentraldatei benötigte MAB-Format um (noch nicht programmiert).

## **4.12 Modus MAPPEN**

Wenn die für die Beschriftung der Mappen benötigten Angaben in einer Datei vorliegen, liegt der Versuch nahe, sie auch zum Bedrucken der Mappen zu verwenden. Die Vorteile liegen auf der Hand: Die Beschriftung ist leserlicher, und es können ohne Mehraufwand mehr Informationen als üblich auf die Mappe übertragen werden. Man braucht dazu einen Drucker, der DIN-A3–Format auf starkem Papier ohne häufige manuelle Eingriffe bedruckt. Wenn kein geeigneter Postscript-Drucker zur Verfügung steht, können mit ghostviwe auch andere Laser- oder Tintenstrahldrucker eingesetzt werden.